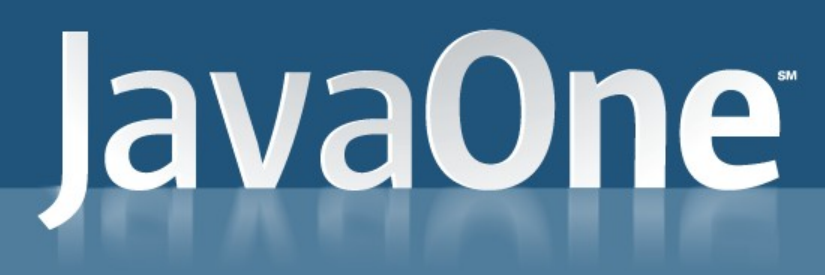

 $\underline{\underline{\underline{\zeta}}}% =\overline{\underline{\zeta}}_{1}^{1}(\zeta_{1},\zeta_{2})$ 

lava<sup>-</sup>

Java is a trademark of Sun Microsystems, Inc.

#### Async hronous I/O **Tricks and Tips**

Alan Bateman Sun Microsystems Inc.

Jeanfrancois Arcand Sun Microsystems Inc.

#### lava**One**

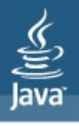

# Agenda

- <sup>&</sup>gt; Part 1
	- Overview of Asynchronous I/O API
	- Demultiplexing I/O events and thread pools
	- Usage notes and other topics
- <sup>&</sup>gt; Part 2
	- Grizzly Architecture
	- Thread Pool Strategies
	- Tricks
- <sup>&</sup>gt; Conclusion

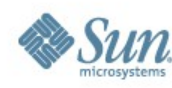

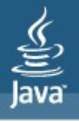

#### **Concept**

- <sup>&</sup>gt; Initiate non-blocking I/O operation
- <sup>&</sup>gt; Notification when I/O completes

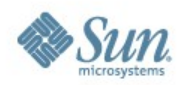

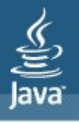

#### **Concept**

- Initiate non-blocking I/O operation
- <sup>&</sup>gt; Notification when I/O completes
- <sup>&</sup>gt; Compare with non-blocking synchronous I/O
	- notification when channel ready for I/O (Selector)
	- perform non-blocking I/O operation
	- Reactor vs. Proactor pattern

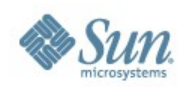

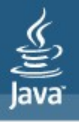

#### Two forms

- <sup>&</sup>gt; Initiate non-blocking I/O operation
	- Return j.u.c.Future representing pending result

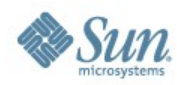

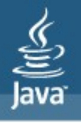

#### Two forms

- <sup>&</sup>gt; Initiate non-blocking I/O operation
	- Return j.u.c.Future representing pending result
- <sup>&</sup>gt; Initiate non-blocking I/O operation specifying **CompletionHandler** 
	- CompletionHandler invoked when I/O completes

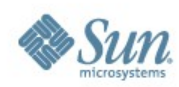

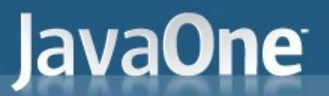

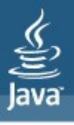

```
AsynchronousSocketChannel ch = ...
ByteBuffer buf = ...
```
Future<Integer> result = ch.read(buf);

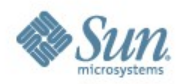

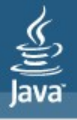

```
AsynchronousSocketChannel ch = ...
ByteBuffer buf = ...
```
**Future<Integer> result = ch.read(buf);**

**// check if I/O operation has completed boolean isDone = result.isDone();**

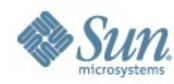

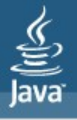

```
AsynchronousSocketChannel ch = ...
ByteBuffer buf = ...
```
**Future<Integer> result = ch.read(buf);**

```
// wait for I/O operation to complete
int nread = result.get();
```
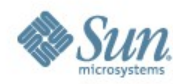

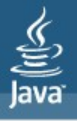

```
AsynchronousSocketChannel ch = ...
ByteBuffer buf = ...
```
**Future<Integer> result = ch.read(buf);**

**// wait for I/O operation to complete with timeout int nread = result.get(5, TimeUnit.SECONDS);**

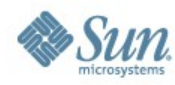

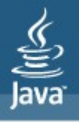

#### **CompletionHandler**

```
interface CompletionHandler<V,A> {
     void completed(V result, A attachment);
     void failed(Throwable exc, A attachment);
}
```
- $>$  V = type of result value
- $\geq$  A = type of object attached to I/O operation
	- Used to pass context
	- Typically encapsulates connection context
- <sup>&</sup>gt; completed method invoked if success
- <sup>&</sup>gt; failed method invoked if I/O operations fails

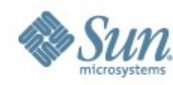

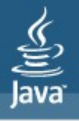

#### Using CompletionHandler

```
class Connection { … }
class Handler implements CompletionHandler<Integer,Connection> {
     public void completed(Integer result, Connection conn) {
         int nread = result;
         // handle result
     }
     public void failed(Throwable exc, Connection conn) {
         // error handling
     }
}
```
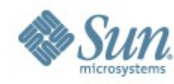

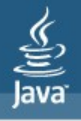

#### Using CompletionHandler

```
class Connection { … }
class Handler implements CompletionHandler<Integer,Connection> {
     public void completed(Integer result, Connection conn) {
         // handle result
 }
    public void failed(Throwable exc, Connection conn) {
         // error handling
     }
}
AsynchronousSocketChannel ch = ...
ByteBuffer buf = ...
Connection conn = ...
Handler handler = ...
ch.read(buf, conn, handler);
```
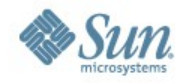

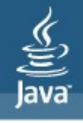

#### AsynchronousSocketChannel

- Asynchronous connect
- Asynchronous read/write
- Asynchronous scatter/gather (multiple buffers)
- <sup>&</sup>gt; Read/write operations support timeout
	- failed method invoked with timeout exception
- <sup>&</sup>gt; Implements NetworkChannel
	- for binding, setting socket options, etc.

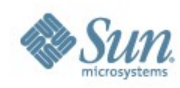

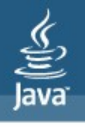

#### AsynchronousServerSocketChannel

- <sup>&</sup>gt; Asynchronous accept
	- handler invoked when connection accepted
	- Result is AsynchronousSocketConnection
- <sup>&</sup>gt; Implements NetworkChannel
	- for binding, setting socket options, etc.

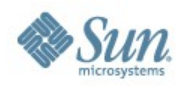

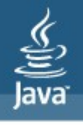

#### AsynchronousDatagramChannel

- Asynchronous read/write (connected)
- Asynchronous receive/send (unconnected)
	- Result of receive is sender address
- <sup>&</sup>gt; Implements NetworkChannel
	- for binding, setting socket options, etc.
- <sup>&</sup>gt; Implements MulticastChannel
	- to join multicast groups

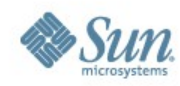

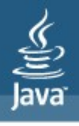

#### AsynchronousFileChannel

- <sup>&</sup>gt; Asynchronous read/write
- <sup>&</sup>gt; No global file position/offset
	- Each read/write specifies position in file
	- Access different parts of file concurrently

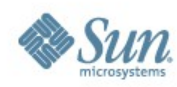

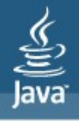

#### AsynchronousFileChannel

- Asynchronous read/write
- No global file position/offset
	- Each read/write specifies position in file
	- Access different parts of file concurrently

```
Future<Integer> result = channel.write(buf, position);
doSomethingElse();
int nwrote = result.get();
```
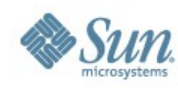

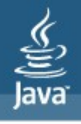

#### AsynchronousFileChannel

- <sup>&</sup>gt; Open method specifies options
	- READ, WRITE, TRUNCATE\_EXISTING, ...
	- No APPEND
	- Can specify initial attributes when creating file
- <sup>&</sup>gt; Also supports file locking, size, truncate, ...

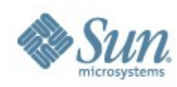

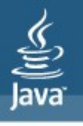

#### **Groups**

- What threads invoke the completion handlers?
- Network oriented channels bound to a group
	- AsynchronousChannelGroup
- <sup>&</sup>gt; Group encapsulates thread pool and other shared resources
- <sup>&</sup>gt; Create group with thread pool
- Default group for simpler applications
- Completion handlers invoked by pooled threads
- <sup>&</sup>gt; AsynchronousFileChannel can be created with its own thread pool (group of one)

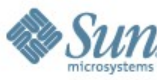

#### **JavaOne**

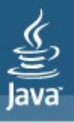

#### Creating a group

**// fixed thread pool ThreadFactory myThreadFactory = … int nthreads = …**

**AsynchronousChannelGroup group = AsynchronousChannelGroup .withFixedThreadPool(nThreads, threadFactory);**

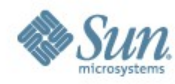

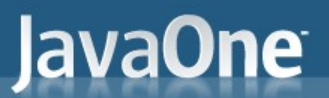

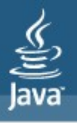

#### Creating a group

```
// custom thread pool
ExecutorService pool = ...
```

```
AsynchronousChannelGroup group = AsynchronousChannelGroup
     .withThreadPool(pool);
```
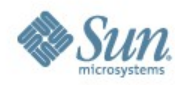

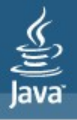

#### Creating a group

```
// custom thread pool
ExecutorService pool = ...
```

```
AsynchronousChannelGroup group = AsynchronousChannelGroup
     .withThreadPool(pool);
```

```
AsynchronousSocketChannel channel =
     AsynchronousSocketChannel.open(group);
```
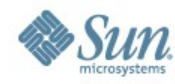

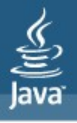

#### Thread pools

- <sup>&</sup>gt; Fixed thread pool
	- Each thread waits on I/O event
	- do I/O completion
	- invoke completion handler
	- go back to waiting for I/O events
- <sup>&</sup>gt; Cached or custom thread pool
	- Internal threads wait on I/O events
	- Submit tasks to thread pool to dispatch to completion handler

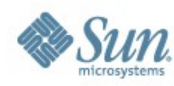

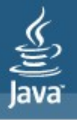

#### Fixed thread pool

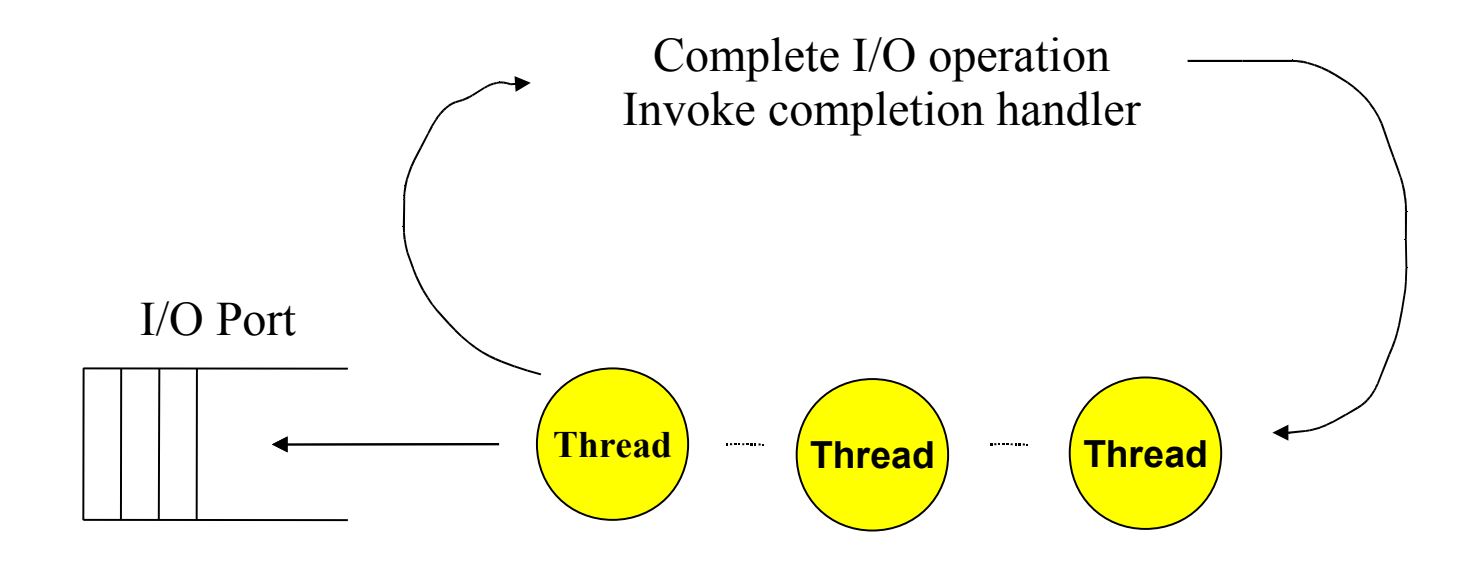

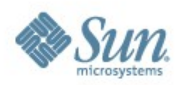

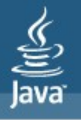

#### Cached and custom thread pools

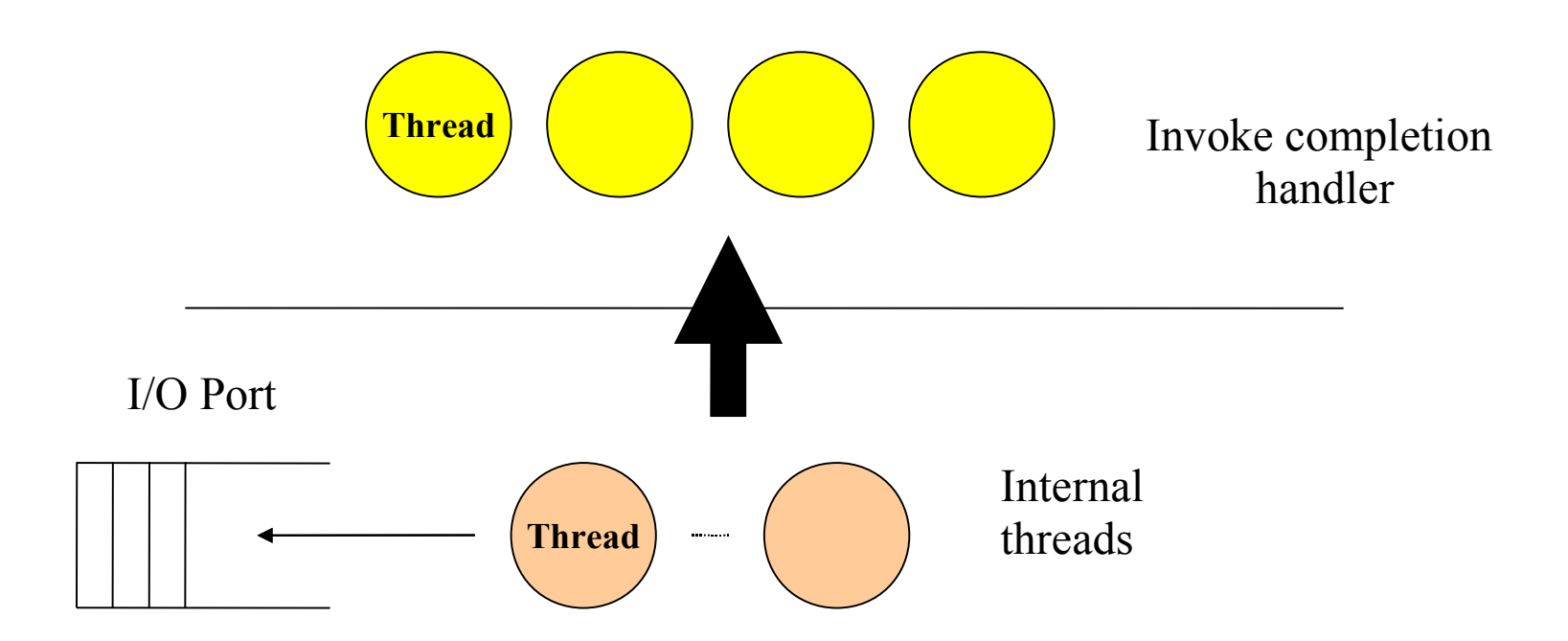

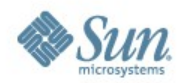

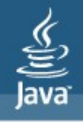

#### More on CompletionHandlers

- <sup>&</sup>gt; Should complete in a timely manner
	- Avoid blocking indefinitely
	- Important for fixed thread pools
- <sup>&</sup>gt; May be invoked directly by initiating thread
	- when I/O operation completes immediately, and
	- initiating thread is pooled thread
	- may have several handler frames on thread stack
	- implementation limit to avoid stack overflow
- <sup>&</sup>gt; Termination due to uncaught error or runtime exception causes pooled thread to exit

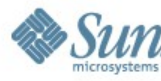

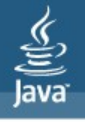

#### **ByteBuffers**

- <sup>&</sup>gt; Not safe for use by multiple concurrent threads
- <sup>&</sup>gt; When I/O operation is initiated then must take great care not to access buffer until I/O operation completes
- <sup>&</sup>gt; Memory requirements for buffers depends on number of outstanding I/O operations
- <sup>&</sup>gt; Heap buffers incur additional copy per I/O
	- As per SocketChannel API, compare performance
	- Copy performance and temporary direct buffer usage improved

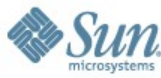

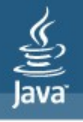

#### Other topics

- <sup>&</sup>gt; Queuing not supported on stream connections
	- A short-write would corrupt the stream
	- Handlers not guaranteed to be invoked in order
	- Read/WritePendingException to catch bugs
- <sup>&</sup>gt; Asynchronous close
	- Causes all outstanding I/O operations to fail
- <sup>&</sup>gt; Cancellation
	- Future interface defines cancel method
	- Forceful cancel allows to close channel

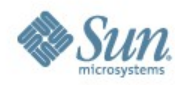

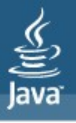

#### Grizzly Architecture

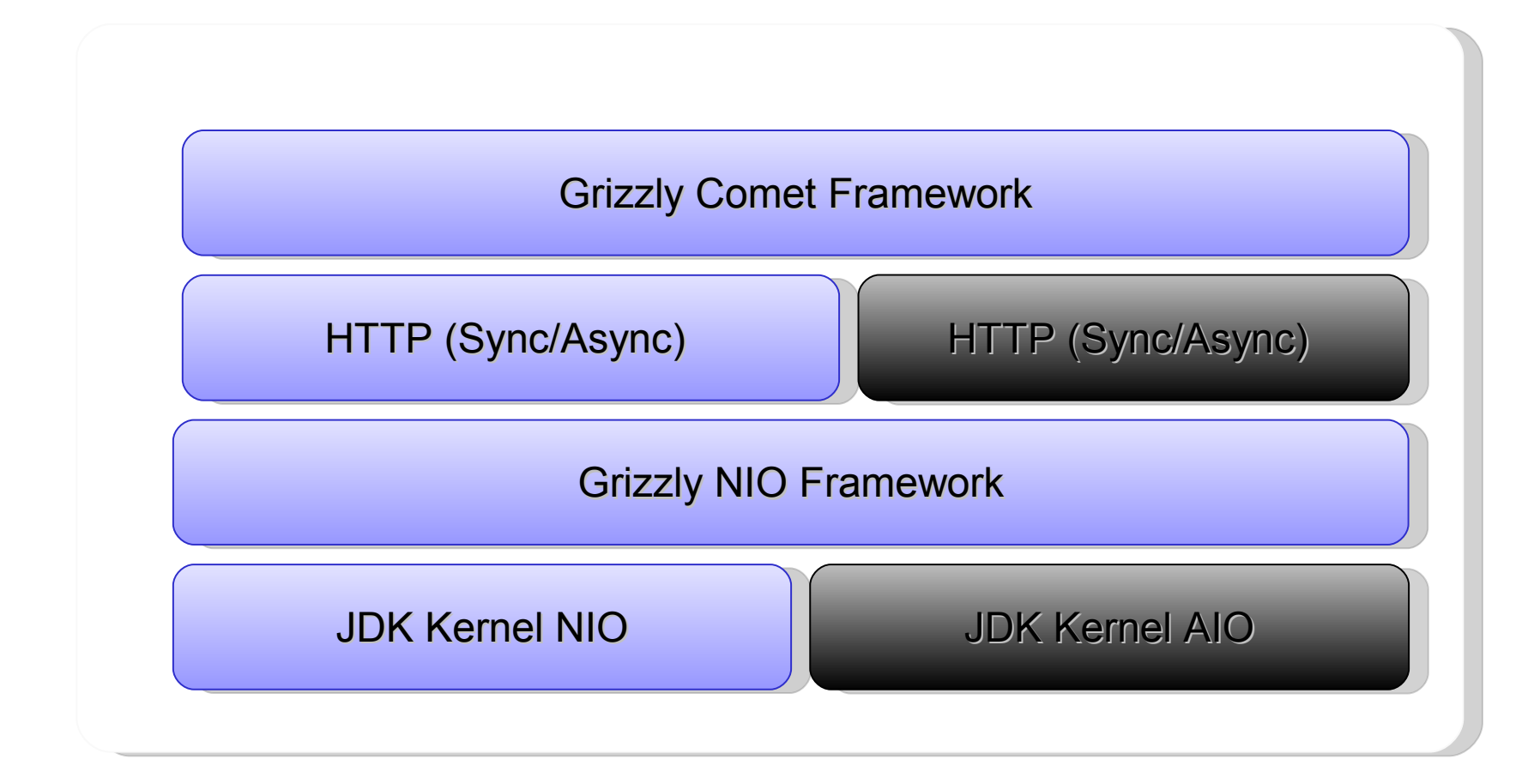

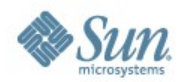

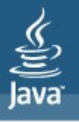

#### Which Thread Pool strategy?

<sup>&</sup>gt; With AIO, you can configure the thread pool (ExecutorService) used by both the AIO kernel and your application

> AsynchronousChannelGroup.withCachedThreadPool (ExecutorService, initialSize) AsynchronousChannelGroup.withThreadPool (ExecutorService) AsynchronousChannelGroup.withFixedThreadPool (nThread, ThreadFactory)

…or use the preconfigured/built in Thread Pool that comes by default…

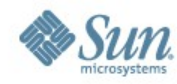

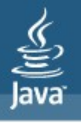

#### FixedThreadPool

- <sup>&</sup>gt; An asynchronous channel group associated with a fixed thread pool of size N creates N threads that are waiting for already processed I/O events.
- <sup>&</sup>gt; The kernel dispatches events directly to those threads:
	- <sup>&</sup>gt; Thread first completes the I/O operation (like filling a ByteBuffer during a read operation).
	- <sup>&</sup>gt; Next invoke the CompletionHandler.completed() that consumes the result.
	- <sup>&</sup>gt; When the CompletionHandler terminates normally then the thread returns to the thread pool and wait on a next event.

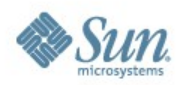

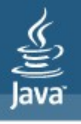

### Brrr…It's freezing here!

- > What about if all threads "dead lock" inside a CompletionHandler?
	- >Bang! your entire application can hang until one thread<br>becomes free to execute again.

> The kernel is no longer able to EXECUTE anything!

- > Hence this is critically important CompletionHandler complete in a timely manner and avoid blocking.
- > If all completion handlers are blocked, any new event will be queued until one thread is 'delivered' from the lock.
- > Avoid blocking operations inside a completion handler.

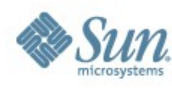

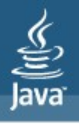

#### Tip # 1 - FixedThreadPool!

#### Avoid blocking/long lived operations inside a completion handler.

If not possible, either use a Cached Thread Pool or another ExecutorService that can be used from a completion handler

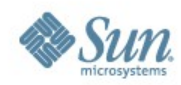

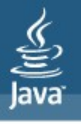

#### **CachedThreadPool**

- <sup>&</sup>gt; An asynchronous channel group associated with a cached thread pool submits events to the thread pool that simply invoke the user's completion handler.
- <sup>&</sup>gt; Internal kernel's I/O operations are handled by one or more internal threads that are not visible to the user application.
- <sup>&</sup>gt; That means you have one hidden thread pool that dispatches events to a cached thread pool, which in turn invokes completion handler
- <sup>&</sup>gt; Wait! you just win a prize: a thread's context switch for free!!

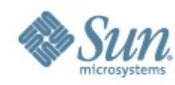

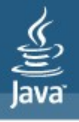

#### OOM, here we come!

- <sup>&</sup>gt; Probability of suffering the hang problem compared with the FixedThreadPool is lower.
- <sup>&</sup>gt; Still might grow infinitely…
- <sup>&</sup>gt; At least you guarantee that the kernel will be able to complete its I/O operations (like reading bytes).
- <sup>&</sup>gt; Oops…CachedThreadPool must support unbounded queuing to works properly.
- <sup>&</sup>gt; So you can possibly lock all the threads and feed the queue forever until OOM happens. nobody will ever do that!

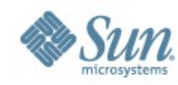

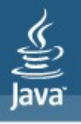

#### Tip # 2 - CachedThreadPool!

#### Avoid blocking/long lived operations inside a completion handler.

Possibility of OOM if the queue grow  $indefinitely \Rightarrow monitor the queue$ 

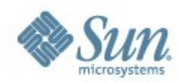

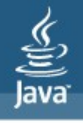

#### Kernel/default thread pool.

- <sup>&</sup>gt; Hybrid of the above configurations:
	- <sup>&</sup>gt; Cached thread pool that creates threads on demand
	- <sup>&</sup>gt; N threads that dequeue events and dispatch directly to **CompletionHandler**
- <sup>&</sup>gt; N defaults to the number of hardware threads.
- <sup>&</sup>gt; In addition to N threads, there is one additional internal thread that dequeues events and submits tasks to the thread pool to invoke completion handlers.

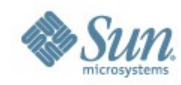

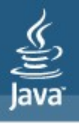

#### Tip # 3 – Kernel Thread Pool

#### Avoid blocking/long lived operations inside a completion handler.

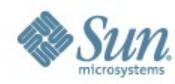

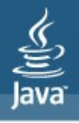

# Grizzly's implementation

- <sup>&</sup>gt; AIOHandler
	- <sup>&</sup>gt; Thread Pool are configurable
	- <sup>&</sup>gt; An application can test which one gives the best scalability/throughput.

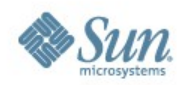

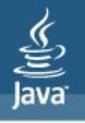

# AsynchronousSocketChannel.read()

Once a connection has been accepted, it is now time to read some bytes:

**AsynchronousSocketChannel.read(ByteBuffer b, Attachement a, CompletionHandler<> c);**

- $>$  Hey Hey  $\rightarrow$  You see the problem, right?
- <sup>&</sup>gt; Who remember when I was scared by the SelectionKey.attach()?

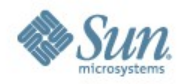

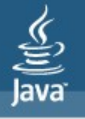

#### lava**One**

# AsynchronousSocketChannel.read()

- <sup>&</sup>gt; Trouble trouble trouble:
	- Let's say you get 10 000 accepted connections
	- Hence 10 000 ByteBuffer created, and the read operations get invoked
	- Now we are waiting, waiting, waiting, waiting for the remote client(s) to send us bytes (slow clients/ network)
	- Another 10 000 requests comes in, and we are again creating 10 000 ByteBuffer and invoke the read() operations.
	- <sup>&</sup>gt; BOOM!

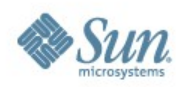

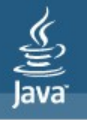

#### Tip #4: Use ByteBuffer pool & Throttle

- <sup>&</sup>gt; Let's not be too negative here. So far we have tested with more than 20 000 clients without any issues
- <sup>&</sup>gt; But this is still something you have to keep in mind!!
- <sup>&</sup>gt; Might want to throttle the read() operation to avoid the creation of too many ByteBuffer
- <sup>&</sup>gt; We strongly recommend the use of a ByteBuffer pool, specially if you are using Heap ByteBuffer (more on this later).
- <sup>&</sup>gt; Get a ByteBuffer before invoking the read() method, and return it to the pool once the read operations complete.

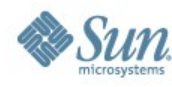

#### lava**One**

#### **Blocking** AsynchronousSocketChannel.read()

- <sup>&</sup>gt; Hey? Blocking?
- <sup>&</sup>gt; When invoking the read operation, the returned value is a Future:
	- <sup>&</sup>gt; Future readOp = AsynchronousSocketChannel.read(…);
	- <sup>&</sup>gt; readOp.get(30, TimeUnit.SECONDS);
- <sup>&</sup>gt; The Thread will block until the read operation complete or times out.
- <sup>&</sup>gt; Be careful as you might lock your ThreadPool (specially with FixedThreadPool)

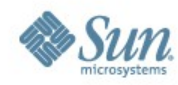

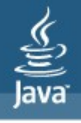

# Grizzly's implementation

- <sup>&</sup>gt; AIOContext InputReader
	- <sup>&</sup>gt; Use a ByteBuffer Pool
	- <sup>&</sup>gt; Throttle Read Operations.
	- <sup>&</sup>gt; Use blocking for short read operations.

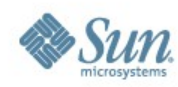

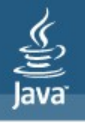

#### AsynchronousSocketChannel.write()

<sup>&</sup>gt; Now let's execute some write operations:

**AsynchronousSocketChannel.write(ByteBuffer b,**

 **Attachement a,**

#### **CompletionHandler<> c);**

- <sup>&</sup>gt; Wait wait wait. Since we are asynchronous, invoking write(..) will not block, so the calling thread can continue its execution.
- <sup>&</sup>gt; What happens when the calling thread invokes the write method again and the CompletionHandler has not yet been invoked by the previous write call?

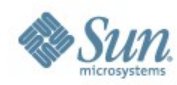

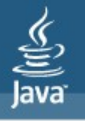

#### AsynchronousSocketChannel.write()

- Aille!! You get a WritePendingException
- <sup>&</sup>gt; Hence when invoking the write operation, make sure the CompletionHandler.complete() has been invoked before initiating another write.
- <sup>&</sup>gt; Better, store ByteBuffer inside a queue and execute write operations only when the previous one has completed (will show code soon)
- <sup>&</sup>gt; As for read, we strongly recommend the use of a ByteBuffer pool for executing write operations. Get one before writing, put it back to the pool after.

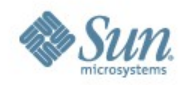

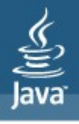

# Grizzly's implementation

- <sup>&</sup>gt; OutputWriter
	- <sup>&</sup>gt; Use a ByteBuffer Pool
	- <sup>&</sup>gt; FIFO Queue ByteBuffer
	- <sup>&</sup>gt; Allow blocking for write operations.

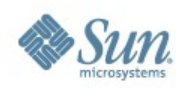

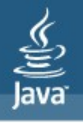

### Damned ByteBuffer!

<sup>&</sup>gt; If you are using Heap ByteBuffer, be aware the kernel will copy the bytes into a direct ByteBuffer during every write operation:

#### $\triangleright$ Free byte copy  $\odot$

- <sup>&</sup>gt; Direct ByteBuffer performance have significantly improved with JDK 7, so use them all the time.
- <sup>&</sup>gt; Scattered ByteBuffer write operations still offer you free copy, using direct ByteBuffer or not!

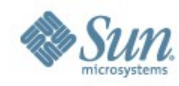

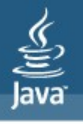

#### AsynchronousFileChannel.open()

- <sup>&</sup>gt; Before, the nightmare:
- **File f = new File();**
- **FileOutputStream fis = new FileOutputStream(f);**
- **FileChannel fc = fis.getChannel();**

#### **fc.write(…);**

**…… typing so many lines hurts** 

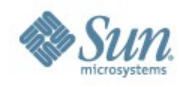

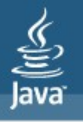

#### AsynchronousFileChannel.open()

# <sup>&</sup>gt; Now, the paradise

#### **afc = AsynchronousFileChannel open(Path file, OpenOption... options);**

**afc.write(…);**

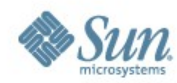

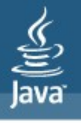

#### **Conclusion**

- <sup>&</sup>gt; NIO.2 brings asynchronous I/O to the masses
- <sup>&</sup>gt; You can try it now!
- <sup>&</sup>gt; Try it using Project Grizzly, or look at the implementation to get started.

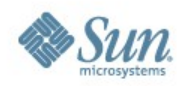

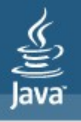

#### Companion Session

- TS-5052: Hacking the File System with JDK™ Release 7, Thursday  $@$  10:50, Gateway 102-103.
- BOF-5087: All Things I/O with JDK™ Release 7, Thursday  $@6:30p$ m, Gateway 102-103.
- BOF-4611: Grizzly 2.0: Monster Reloaded! Wednesday  $\omega$  6:45pm, Hall E 134.

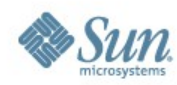

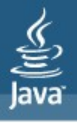

#### More Information – NIO.2

Open JDK NIO.2 page: <http://openjdk.java.net/projects/nio/> NIO.2 docs <http://openjdk.java.net/projects/nio/javadoc/> NIO.2 mailing list nio-dev@openjdk.java.net Alan's blog http://blogs.sun.com/alanb/

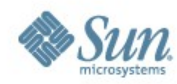

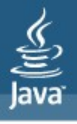

#### More Information - Grizzly

Project Grizzly:  [http://grizzly.dev.java.net](http://grizzly.dev.java.net/) Join the Grizzly's buzz [users@grizzly.dev.java.net](mailto:users@grizzly.dev.java.net) [http://twitter.com/project\\_grizzly](http://twitter.com/project_grizzly) Jeanfrancois' blog <http://weblogs.java.net/blog/jfarcand/> http://twitter.com/jfarcand

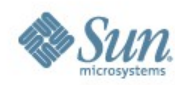

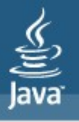

#### Grizzly's implementation

<sup>&</sup>gt; FileWriter (http link will be added later, will use an IDE to show the code during the talk)

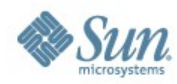

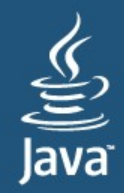

# JavaOne

Alan Bateman Jeanfrancois Arcand Sun Microsystems Inc.

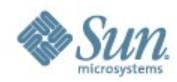